# playback

June 2, 2019

#### Abstract

Play back commands applied to a data set

• version 1.0 - 2000-10-05 add withscriptfile and scriptfile.

### 1 Instruments/Modes

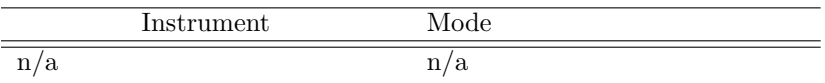

### 2 Use

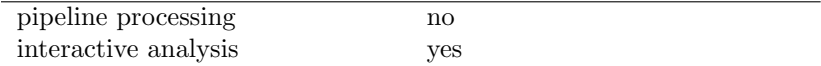

# 3 Description

When a SAS task manipulates a data set with write privileges, its action is recorded in three different manners. They are:

- process information: this logs the SAS task name, its command line, version, and SAS release.
- history information: this records the name of the SAS task and the date when the task was applied to the data set.
- dal trace: these log the internal state of the dal when a task was executed.

playback can be used to extract this information from a list of data sets (parameter sets). Optionally, the output can be redirected to a script file, that can subsequently be executed to actually play back the sequence of SAS tasks that were used to create and modify a data set (see 3.1).

By default playback only displays the content of the process information. Optionally, the information in the history information and the dal trace can also be shown. (Parameters showhistory and showdaltrace respectively.)

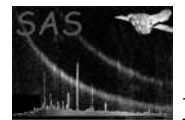

#### 3.1 Examples

In the following we use the data set test.ds created as follows:

- dscreatedataset name='test.ds'
- dsaddtable name='table' rows=10 set='test.ds
- dssetattr to=test.ds%HELLO --type=string --value="hello ccb"

1. playback --sets=test.ds displays:

```
playback:- # --------------------------
playback:- # SAS commands from test.ds:
playback:- # --------------------------
       playback:- dscreatedataset name='test.ds' # (daltools-0.27) [xmmsas_20001001_1900]<br>playback:- dsaddtable label='' name='table' position=-1 rows=10 set='test.ds' withlabel=no withposition=no # (daltools-0.27) [xmmsas_200010
      playback --sets=test.ds --showhistory=yes displays:
       playback:- # --------------------------
playback:- # SAS commands from test.ds:
playback:- # --------------------------
playback:- dscreatedataset name='test.ds' # (daltools-0.27) [xmmsas_20001001_1900]
playback:- dsaddtable label='' name='table' position=-1 rows=10 set='test.ds' withlabel=no withposition=no # (daltools-0.27) [xmmsas_20001001_1900]
playback:- dssetattr label='' to='test.ds%HELLO' type='string' units='' value='hello ccb' # (daltools-0.27) [xmmsas_20001001_1900]
playback:- # -----------------------------
       playback:- # History records from test.ds:
playback:- # -----------------------------
       playback:- # Created by dscreatedataset (daltools-0.27) [xmmsas_20001001_1900] at 2
playback:- # 000-10-02T10:05:25.000
       playback:- # Modified by dsaddtable (daltools-0.27) [xmmsas_20001001_1900] at 2000-
playback:- # 10-02T10:05:58.000
       playback:- # Modified by dssetattr (daltools-0.27) [xmmsas_20001001_1900] at 2000-1
playback:- # 0-02T11:08:50.000
2. To extract the list of SAS tasks that were used to create test.ds type (for a Bourne-like Unix shell):
      playback --sets=test.ds --withscriptfile=yes --scriptfile=myscript
      that writes into myscript the fllowing:
```
# -------------------------- # SAS commands from test.ds: # ------------------------- dscreatedataset name='test.ds' # (daltools-0.27) [xmmsas\_20001001\_1900]<br>dsaddtable label='' name='table' position=-1 rows=10 set='test.ds' withlabel=no withposition=no # (daltools-0.27) [xmmsas\_20001001\_1900]<br>dssetattr lab

#### 4 Parameters

This section documents the parameters recognized by this task (if any).

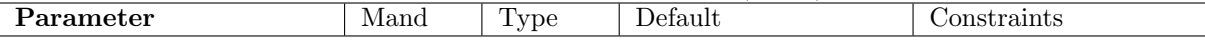

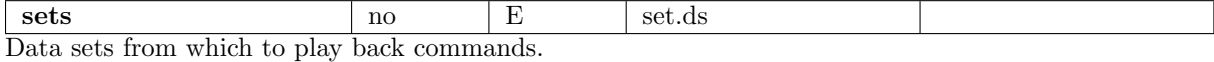

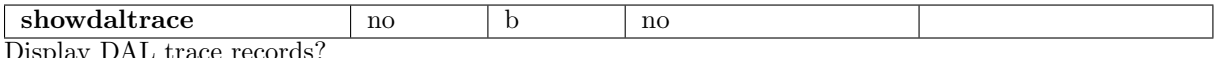

Display DAL trace records?

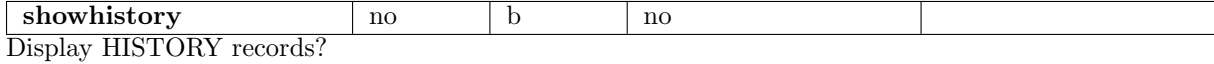

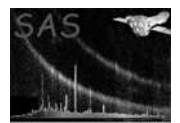

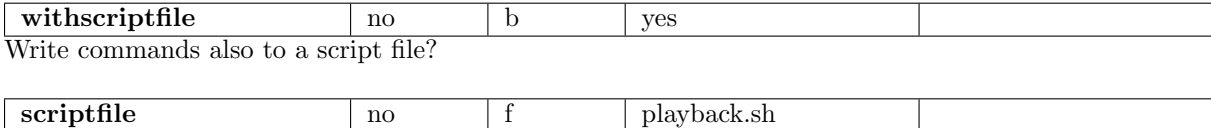

Name of the script file

#### 5 Errors

This section documents warnings and errors generated by this task (if any). Note that warnings and errors can also be generated in the SAS infrastructure libraries, in which case they would not be documented here. Refer to the index of all errors and warnings available in the HTML version of the SAS documentation.

None.

# 6 Input Files

1. Any data set.

# 7 Output Files

1.

# 8 Algorithm

```
foreach(set){
 foreach(process){
   write process info
 }
 if(showdaltrace){
   foreach(dal trace record){
     write trace record
   }
 }
 if(showhistory){
   foreach(history){
```
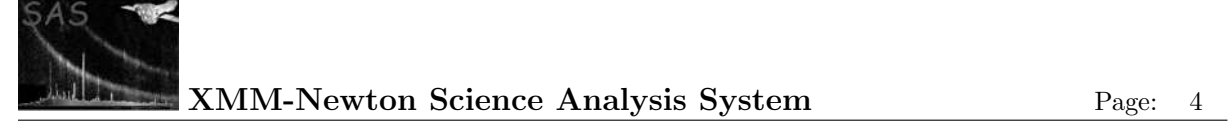

```
write history info
}
```
# 9 Comments

}

•

# References